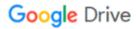

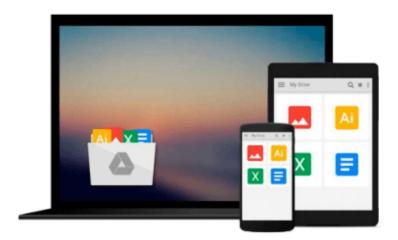

# matplotlib Plotting Cookbook

Alexandre Devert

# Download now

Click here if your download doesn"t start automatically

# matplotlib Plotting Cookbook

Alexandre Devert

matplotlib Plotting Cookbook Alexandre Devert

Learn how to create professional scientific plots using matplotlib, with more than 60 recipes that cover common use cases

## **About This Book**

- Learn plotting with self-contained, practical examples that cover common use cases
- Build your own solutions with the orthogonal recipes
- Learn to customize and combine basic plots to make sophisticated figures

## Who This Book Is For

If you are an engineer or scientist who wants to create great visualizations with Python, rather than yet another specialized language, this is the book for you. While there are several very competent plotting packages, matplotlib is "just"• a Python module. Thus, if you know some Python already, you will feel at home from the first steps on. In case you are an application writer, you won't be left out since the integration of matplotlib is covered.

# What You Will Learn

- Discover how to create all the common plots you need
- Enrich your plots with annotations and sophisticated legends
- Take control of your plots and master colors, linestyle, and scales
- Add a dimension to your plots and go 3D
- Integrate your graphics into your applications
- Automate your work and generate a large batch of graphics
- Create interactive plots with matplotlib
- Combine your plots to create sophisticated visualizations

## In Detail

matplotlib is part of the Scientific Python modules collection. matplotlib provides a large library of customizable plots and a comprehensive set of backends. It tries to make easy things easy and hard things possible. You can generate plots, add dimensions to the plots, and also make the plots interactive with just a few lines of code with matplotlib. Also, matplotlib integrates well with all common GUI modules.

This book is a head-first, hands-on journey into matplotlib, the complete and definite plotting package for Python. You will learn about the basic plots, how to customize them, and combine them to make sophisticated figures. Along with basic plots, you will also learn to make professional scientific plots.

In this book, you will start with the common figures that are offered by most plotting packages. You will learn how to add annotations, and play with styles, colors, scales, and shapes so that you can add personality and visual punch to your graphics. You will also see how to combine several graphics. With this book you will learn how to create sophisticated visualizations with simple code. Finally, you can make your plots interactive.

After reading "matplotlib Plotting Cookbook", you will be able to create the highest quality plots.

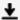

**<u>★ Download</u>** matplotlib Plotting Cookbook ...pdf

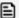

Read Online matplotlib Plotting Cookbook ...pdf

#### Download and Read Free Online matplotlib Plotting Cookbook Alexandre Devert

#### From reader reviews:

#### **Phillip Permenter:**

With other case, little individuals like to read book matplotlib Plotting Cookbook. You can choose the best book if you love reading a book. Provided that we know about how is important some sort of book matplotlib Plotting Cookbook. You can add knowledge and of course you can around the world by the book. Absolutely right, due to the fact from book you can understand everything! From your country until finally foreign or abroad you may be known. About simple issue until wonderful thing it is possible to know that. In this era, we can easily open a book or even searching by internet system. It is called e-book. You need to use it when you feel weary to go to the library. Let's study.

#### Martha McKee:

Typically the book matplotlib Plotting Cookbook will bring that you the new experience of reading some sort of book. The author style to describe the idea is very unique. Should you try to find new book to read, this book very suited to you. The book matplotlib Plotting Cookbook is much recommended to you to read. You can also get the e-book through the official web site, so you can more readily to read the book.

#### **Clarence Bowen:**

Playing with family in a park, coming to see the sea world or hanging out with friends is thing that usually you could have done when you have spare time, and then why you don't try factor that really opposite from that. One activity that make you not sense tired but still relaxing, trilling like on roller coaster you already been ride on and with addition of information. Even you love matplotlib Plotting Cookbook, you can enjoy both. It is excellent combination right, you still desire to miss it? What kind of hang type is it? Oh occur its mind hangout people. What? Still don't have it, oh come on its called reading friends.

#### Walter Pressley:

This matplotlib Plotting Cookbook is brand new way for you who has fascination to look for some information mainly because it relief your hunger details. Getting deeper you upon it getting knowledge more you know or perhaps you who still having little bit of digest in reading this matplotlib Plotting Cookbook can be the light food to suit your needs because the information inside this book is easy to get simply by anyone. These books build itself in the form that is certainly reachable by anyone, that's why I mean in the e-book application form. People who think that in guide form make them feel tired even dizzy this reserve is the answer. So there is no in reading a e-book especially this one. You can find actually looking for. It should be here for anyone. So, don't miss that! Just read this e-book variety for your better life and also knowledge.

# Download and Read Online matplotlib Plotting Cookbook Alexandre Devert #DIPMK15FTX3

# Read matplotlib Plotting Cookbook by Alexandre Devert for online ebook

matplotlib Plotting Cookbook by Alexandre Devert Free PDF d0wnl0ad, audio books, books to read, good books to read, cheap books, good books, online books books online, book reviews epub, read books online, books to read online, online library, greatbooks to read, PDF best books to read, top books to read matplotlib Plotting Cookbook by Alexandre Devert books to read online.

## Online matplotlib Plotting Cookbook by Alexandre Devert ebook PDF download

matplotlib Plotting Cookbook by Alexandre Devert Doc

matplotlib Plotting Cookbook by Alexandre Devert Mobipocket

matplotlib Plotting Cookbook by Alexandre Devert EPub